AutoCAD Crack [Mac/Win]

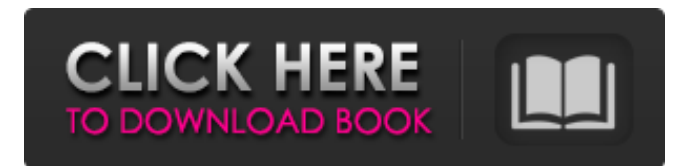

## **AutoCAD Crack + Con Keygen completo Descarga gratis For Windows [Actualizado]**

Famosos programas CAD para Dummies Ver también en Quora: Diferencias entre programas CAD Autodesk AutoCAD ha estado en uso durante muchos años y su diseño y funcionalidad están bien establecidos. Se considera el punto de referencia con el que se comparan todos los demás programas de diseño asistido por computadora. Si bien AutoCAD se ha mantenido prácticamente igual a lo largo de los años, ha habido muchas mejoras. Muchos aspectos de AutoCAD se han mantenido sin cambios a lo largo del tiempo. Estos incluyen la interfaz de usuario, el diseño y la funcionalidad. Pero ha habido cambios fundamentales en la tecnología subyacente utilizada en la aplicación. Un cambio importante es que AutoCAD ahora se ejecuta en un sistema operativo de 64 bits. Esto tiene el efecto de aumentar la capacidad de la computadora que ejecuta la aplicación AutoCAD. Otro desarrollo importante es que se requiere un sistema operativo de 64 bits. Aunque es posible ejecutar AutoCAD en un sistema operativo de 32 bits, si hay varios programas de AutoCAD ejecutándose en la computadora, puede ocasionar serios problemas de rendimiento. Todos los programas de AutoCAD en la computadora deben ser programas de 64 bits para trabajar juntos en armonía. Dado que AutoCAD puede ejecutarse como una aplicación de 64 bits, es posible utilizar más memoria de la que está disponible en las versiones anteriores de la aplicación de 32 bits. Es posible tener una instalación separada de AutoCAD en una computadora separada. Esto puede ser útil en situaciones comerciales en las que una sola computadora o estación de trabajo puede necesitar ser utilizada por diferentes usuarios en diferentes momentos. La instalación y configuración de AutoCAD para usar en una sola computadora o estación de trabajo puede ser un proceso complicado. Para simplificar las cosas, es mucho más fácil tener múltiples instalaciones de AutoCAD en diferentes computadoras o estaciones de trabajo. Para hacer esto, es posible tener una instalación de AutoCAD en una computadora y la aplicación AutoCAD en otra computadora. Esto se llama una 'instalación dividida'. Es muy importante que las dos computadoras o estaciones de trabajo estén configuradas para usar la misma configuración de datos, para que usen la misma forma de dibujar datos. Esto significa que los datos CAD se pueden compartir entre las computadoras. El intercambio de datos se puede hacer mediante una conexión de red. Otra forma de configurar los datos es usar la opción 'combinar y distribuir'. En una instalación dividida, no hay un programa 'maestro'. Tanto AutoCAD como la aplicación AutoCAD se ejecutan de forma independiente en los dos

### **AutoCAD Clave de licencia llena [32|64bit]**

AutoCAD LT En 2003, se lanzó AutoCAD LT, la alternativa gratuita (freeware) de Autodesk a AutoCAD. Está disponible para Microsoft Windows y para Linux. Navegador de AutoCAD En junio de 2014, Autodesk presentó AutoCAD Browser, una aplicación basada en web que permite a los usuarios con acceso a una conexión a Internet descargar dibujos y dibujos de trabajo de AutoCAD para colaborar en línea o intercambiar datos con otros usuarios. AutoCAD Browser es parte de la aplicación AutoCAD Online. Además de las funciones de colaboración, el software gratuito Autodesk e Inventor permiten a los usuarios descargar desde Autodesk.com como un servicio o en la nube. En mayo de 2014, Autodesk lanzó su servicio Inventor 2015, que permite a los usuarios acceder y trabajar en la nube en sus propios diseños, sin necesidad de una licencia. Automatización AutoCAD admite la automatización a través de lenguajes de programación como AutoLISP, Visual LISP, VBA, .NET y ObjectARX, pero es posible automatizar usando el dibujo directamente. Hay una API que permite a los desarrolladores acceder y utilizar datos de dibujo a través de lenguajes de secuencias de comandos. Algunos de estos scripts se pueden implementar en una aplicación externa para automatizar AutoCAD. Las secuencias de comandos de automatización están disponibles en los siguientes lenguajes y herramientas: AutoLISP, Visual LISP, Visual Basic para aplicaciones (VBA), Microsoft.NET y ObjectARX. AutoCAD también tiene su propio entorno de desarrollo, ADK (Autodesk Development Kit) que se basa en el entorno de Visual Studio. Esto permite el desarrollo de aplicaciones y scripts que se pueden personalizar para AutoCAD. Hay disponible una amplia gama de API y bibliotecas para su uso en aplicaciones de terceros. La API es tanto una interfaz de programación de aplicaciones (API) como una basada en objetos u orientada a objetos. La API para AutoCAD está documentada y es de libre acceso. Interfaz gráfica de usuario (GUI) AutoCAD está disponible en varias interfaces gráficas de usuario (GUI) desarrolladas por Autodesk: AutoCAD LT: la alternativa gratuita y de código abierto (FOSS) a AutoCAD LT. AutoCAD LT Classic: versión anterior a 2016 que se basa en AutoCAD LT y también es compatible con AutoCAD 2004-2011 y versiones anteriores. AutoCAD LT 2017 (actualmente en versión beta) Mapa 3D de AutoCAD 112fdf883e

### **AutoCAD Crack [marzo-2022]**

Abra Autocad y presione "Archivo->Nuevo". Elija "ZipFile" como tipo de archivo y presione "Abrir". Presiona "Ok" y cámbiale el nombre a "algo.autocad". Presiona "Ok" y espera a que termine el autocompletado. Extraiga el archivo que descargó en la carpeta donde está instalado Autocad. Si tiene problemas, póngase en contacto con nosotros. P: un polígono transparente que cubre todo el fondo en Android ¿Alguien sabe cómo crear un polígono transparente que cubra todo el fondo en Android? Estoy trabajando en una aplicación que se presenta como una pantalla de inicio de sesión con vista de pantalla completa. Se coloca un ícono de usuario de inicio de sesión en el lado izquierdo del fondo y el texto de inicio de sesión está en el lado derecho. La imagen del usuario de inicio de sesión y el texto se presentan en un polígono transparente. La única forma en que podría hacer esto es usando un lienzo para dibujar la imagen. Entonces, me gustaría saber cómo dibujar un polígono transparente en todo el fondo y llenarlo con la imagen. Si no es posible, ¿hay alguna forma de lograr el mismo efecto en el fondo? ¡Gracias por adelantado! A: Creo que este tutorial debería ayudarte. Es una solución multiplataforma y es para iOS pero tiene un enlace a Android. Lo puedes encontrar aquí. Cuerpo Astral 02010-4558 Cuerpo Astral Este modelo es el ejemplo más elegante de la espada más vendida de Gellman, de una edición antigua de la revista Model Swords. Este excelente ejemplo fue completamente pavonado a mano y es el ejemplo más sólido del diseño de Gellman. Tipo de espada: Pomo: El modelo utiliza un estilo único de pomo que permitió a Gellman crear un modelo perfectamente equilibrado. A diferencia de los tipos de pomo tradicionales, este pomo no está hecho de un bloque sólido y está abierto en la parte superior. Esta parte superior abierta permite que el diseño de Gellman se mezcle perfectamente con la empuñadura. El pomo está estabilizado con dos barras de acero cortadas con láser que corren a lo largo del pomo y lo estabilizan durante el uso normal. Las barras también tienen forma para parecerse a las líneas del patrón original. Este modelo se ofrece como modelo original y como modelo de reproducción oficial. los

#### **?Que hay de nuevo en?**

Obtenga más valor de sus dibujos técnicos habilitando Markup Assist, lo que le permite marcar de forma rápida y precisa los detalles de los dibujos técnicos que están fuera de su vista normal. (vídeo: 1:30 min.) Generación automática de listas de materiales: Generación automática de listas de materiales a partir de planos de ensamblaje, listas de piezas y tablas dimensionales. (vídeo: 2:18 min.) Generación automática de PPM: Generación automática de MPs a partir de planos de montaje. (vídeo: 1:09 min.) Herramientas de marcado y anotación: Mejore los detalles en sus dibujos e incluso haga anotaciones en los dibujos. (vídeo: 1:34 min.) Herramientas de dibujo basadas en geometría: Genere dibujos basados en geometría a partir de datos que no sean de geometría para crear rápidamente objetos en 3D. (vídeo: 2:16 min.) Realice cambios en los archivos CAD y verifique la precisión de sus dibujos fácilmente y sin esfuerzo. (vídeo: 1:06 min.) CAD-Importación y CAD-Exportación: Importe y exporte dibujos directamente desde y hacia Microsoft Word. AutoCAD permite a los usuarios editar y modificar documentos, incluidos dibujos, para crear y distribuir archivos. (vídeo: 2:01 min.) Aplicación móvil avanzada: Los usuarios de teléfonos móviles pueden acceder a sus dibujos y documentación, realizar ediciones sobre la marcha e incluso enviar cambios. (vídeo: 2:33 min.) Ahorre tiempo con el Navegador de documentos, que le permite ver todos los dibujos de una carpeta definida por el usuario sin abrir cada uno individualmente. (vídeo: 1:41 min.) AutoCAD está repleto de potentes funciones. Para obtener más información, mire nuestro video, vea la descripción de nuestro producto o contáctenos hoy. Lea el comunicado de prensa completo aquí. P: Agregar un detector de eventos separado a los elementos secundarios Estoy tratando de agregar detectores de eventos a cada uno de los elementos desplegables generados (en el bucle). Las opciones se generan así: for(var x = 0; x", {texto:sección[x].texto, valor:sección[x].valor, id:sección[x].id});

# **Requisitos del sistema:**

Para experimentar la abrumadora épica de Purge, se recomienda una NVIDIA GeForce GTX 660/570 o superior. Si tiene una GPU ATI, aún puede experimentar la Purga, pero si no la tiene, lo lamentará. Es una elección sencilla. La pantalla: En esta versión le hemos dado al juego la nueva GUI, con las siguientes opciones de resolución: Resolución original: 720p a 60 fps nítidos. Alta resolución: 1080p a 60 fps. Resolución ultra: resolución de pantalla completa a una velocidad fluida

Enlaces relacionados:

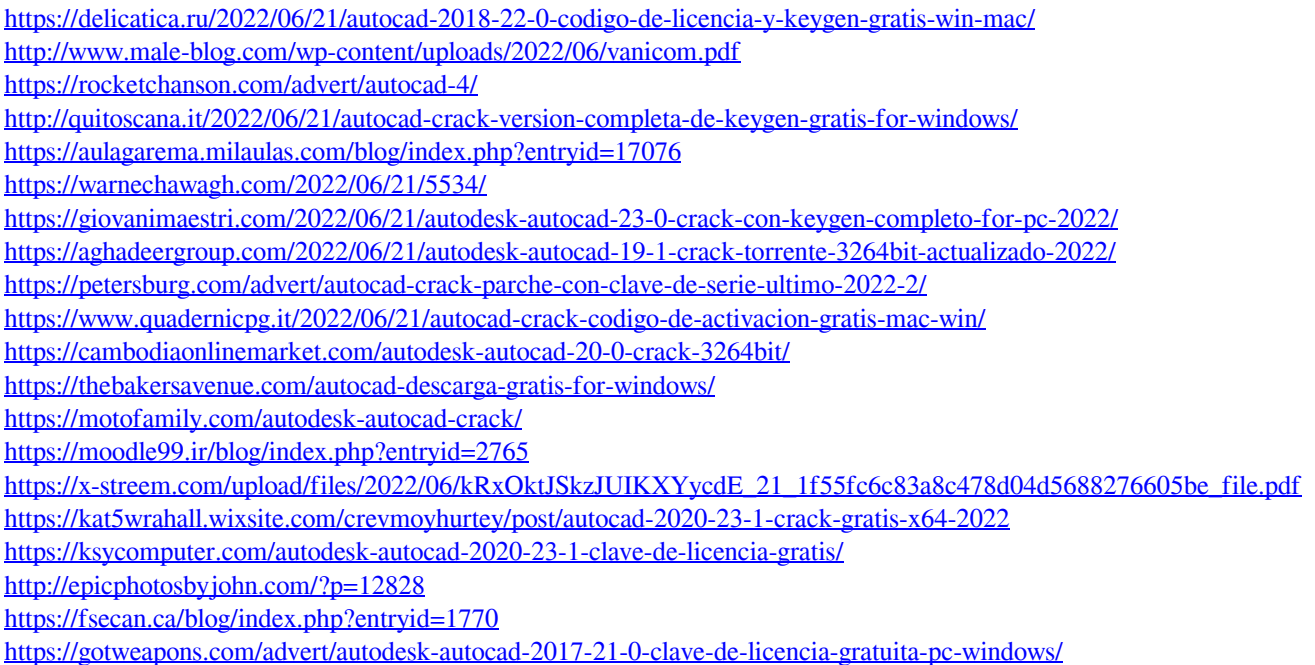